## [Das aktuelle Seminar](http://localhost:8080/Plone/www.example.com)

## **Kochseminar** Ab imo pectore

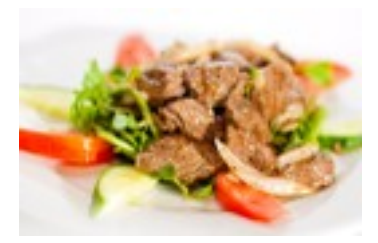

## [Zur Website](http://localhost:8080/Plone/www.example.com)